## USER GUIDE **Finding International Dial-In Numbers**

To be a success in today's global economy, people need the capability to connect despite their geographic location. We offer a broad range of global conferencing solutions, providing you with dependable and consistent service—no matter where you or your participants are located.

Using international dial-in options, participants from various international locations can dial into your U.S.-hosted conference. These are simple, cost-effective solutions to expand your global reach and help you create better connections to obtain your business goals.

## **Your International Numbers**

Follow these step-by-step instructions to locate your international dial-in numbers:

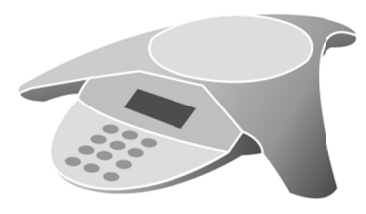

Leaders Only (all audio services provisioned on your account)

- 1. Go to www.tcconline.com.
- 2. Enter your username and password (if you have not established an online account, please create that first).
- 3. Click Login.
- 4. Choose your conferencing service in the My Dial-In Information section. A new window will appear with a list of your designated dial-in numbers.

## Leaders and Participants (Reservationless-Plus® only)

- 1. Go to www.tcconline.com.
- 2. Enter your conference code in the Reservationless-Plus box on the Home page.
- 3. As you enter your conference code a link will appear above that field to view your dial-in numbers.
- 4. Click View Dial-In Numbers. A new window will appear with a list of your designated dial-in numbers.